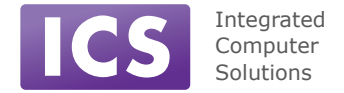

# **QML Quick Reference**

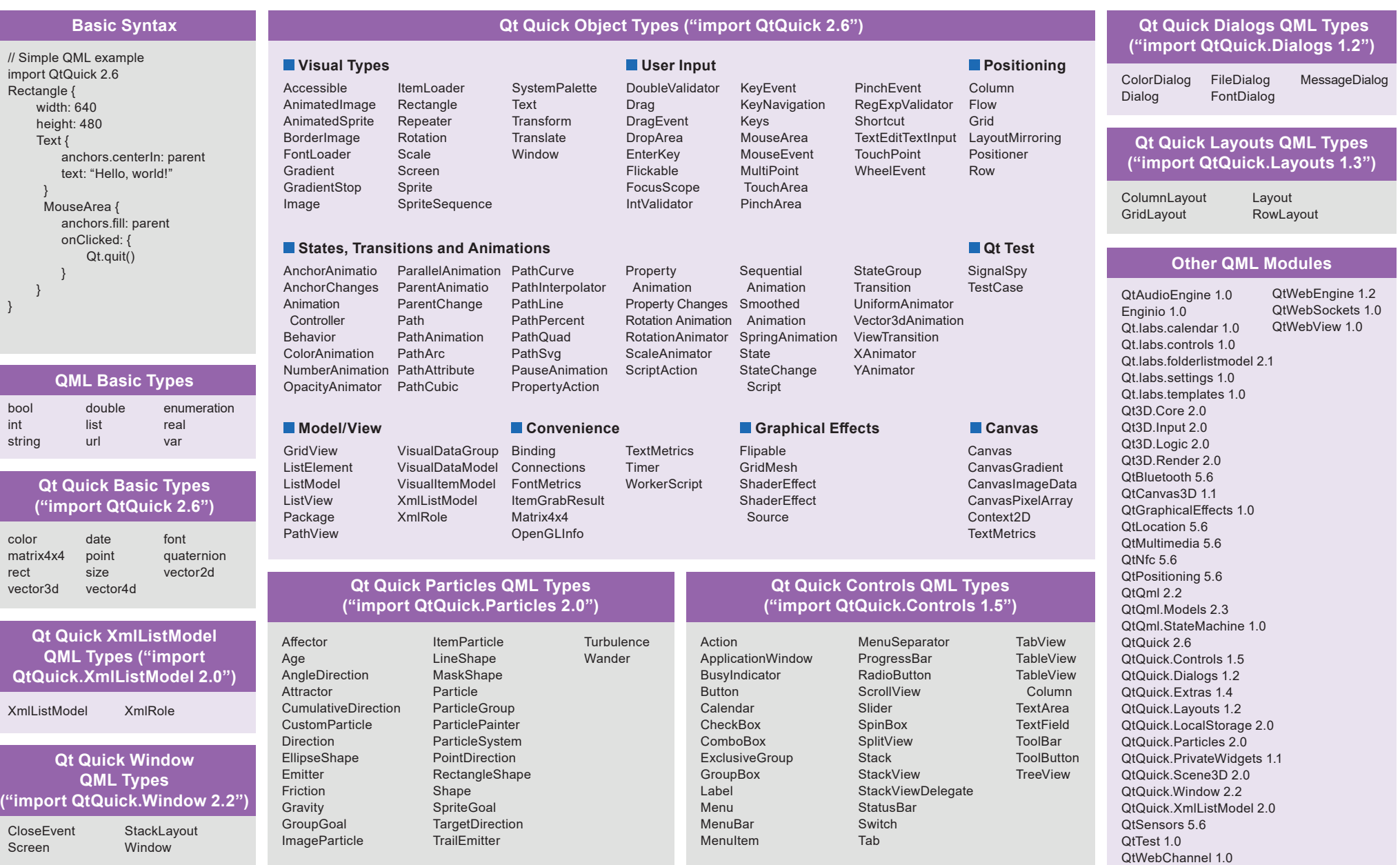

#### **QML Item Properties**

activeFocus activeFocusOnTab anchors anchors.align WhenCentered anchors.baseline anchors.baselineOffset anchors.topMargin anchors.bottom anchors.bottomMargin anchors.vertical anchors.centerIn anchors.fill anchors.horizontalCenter baselineOffset anchors.horizontal CenterOffset children

anchors.left anchors.leftMargin nchors.margins anchors.right anchors.rightMargin anchors.top anchors.verticalCenter **CenterOffset** antialiasing childrenRect.height childrenRect.width childrenRect.x childrenRect.y clip data enabled focus height implicitHeight implicitWidth layer.effect layer.enabled layer.format layer.mipmap

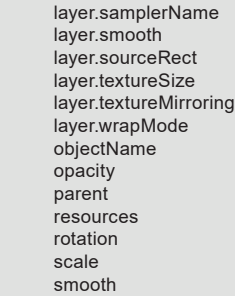

state

states transform transformOrigin transitions visible visibleChildren width x y z

## **QML Global Object**

#### **Qt Object**

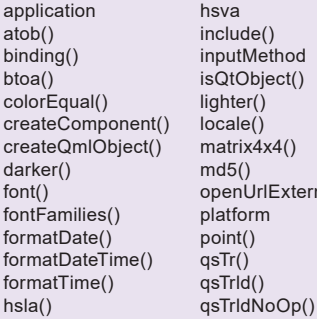

#### $x$ ternally() qsTrNoOp() qsTranslate() qsTranslateNoOp() quatenion() quit() rect() resolvedUrl() rgba() size() styleHints tint() vector2d() vector3d() vector4d()

#### **Qmlscene Options**

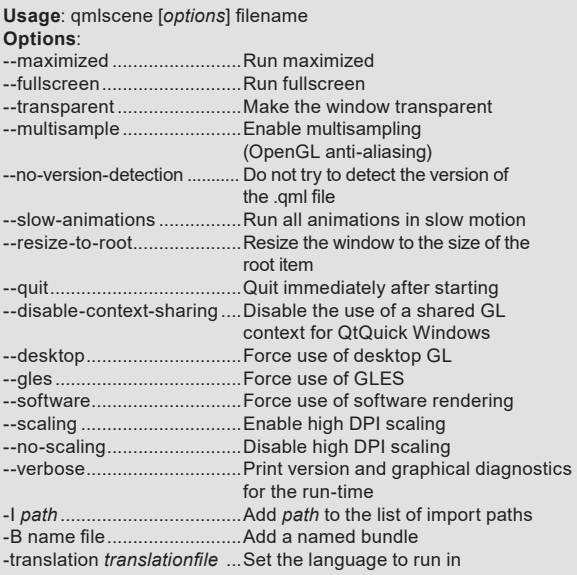

### **QML Item Methods**

childAt contains forceActiveFocus grabToImage mapFromItem mapToItem nextItemInFocusChain

## **QML Profiler Options**

qmlprofiler [options] [program] [program-options] qmlprofiler [options] -a,-attach <hostname>

#### **Options**:

cor con con cor con con con

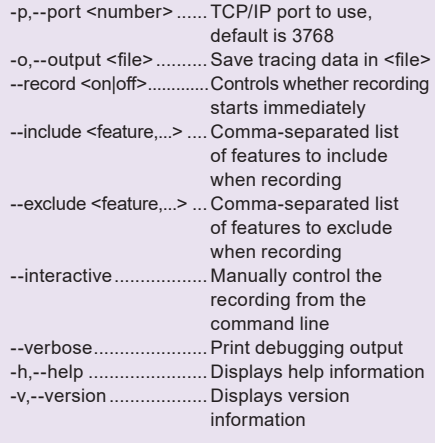

#### **Debugging Functions**

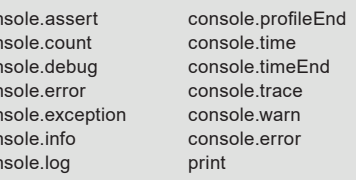

### **QML Program Options COMU AT A GML JavaScript**

## Usage: qml [*options*] [*files*]

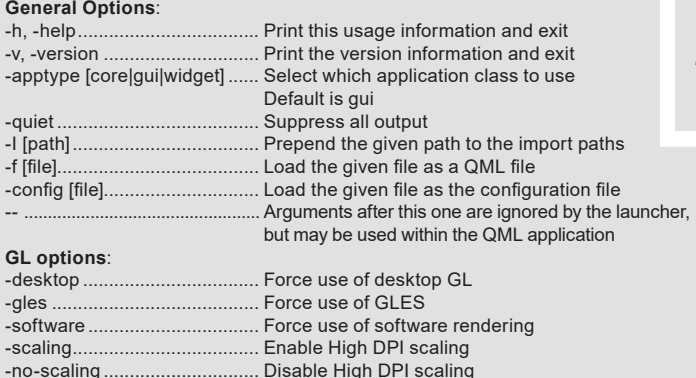

#### **Debugging options**:

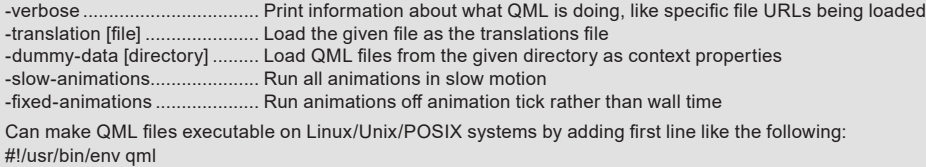

#### **QML Environment Variables**

QML2\_IMPORT\_PATH QMLSCENE\_DEVICE QMLSCENE\_IMPORT\_NAME QML\_ANIMATION\_TICK\_DUMP QML\_BAD\_GUI\_RENDER\_LOOP QML\_CHECK\_TYPES QML\_DEBUG\_LEAK\_BACKTRACE QML\_DISABLE\_DISTANCEFIELD QML\_DUMP\_ERRORS QML\_FBO\_FLUSH\_BEFORE\_DETACH QML\_FBO\_OVERLAY QML\_FORCE\_THREADED\_RENDERER QML\_IMPORT\_TRACE QML\_LEAK\_CHECK QML\_LOOKUP\_HINTS QML\_NO\_TOUCH\_COMPRESSION QML\_PARENT\_TEST QML\_PARTICLES\_DEBUG QML\_USE\_GLYPHCACHE\_WORKAROUND QML\_VISUAL\_TOUCH\_DEBUGGING QML\_XHR\_DUMP QSG\_ANTIALIASING\_METHOD QSG\_ATLAS\_HEIGHT QSG\_ATLAS\_NO\_BGRA\_WORKAROUNDS QSG\_ATLAS\_OVERLAY QSG\_ATLAS\_SIZE\_LIMIT QSG\_ATLAS\_USE\_BGRA\_FALLBACK QSG\_ATLAS\_WIDTH QSG\_DISTANCEFIELD\_ANTIALIASING QSG\_FIXED\_ANIMATION\_STEP

QSG\_INFO QSG\_NO\_DEPTH\_BUFFER QSG\_NO\_STENCIL\_BUFFER QSG\_OPENGL\_DEBUG QSG\_PREFER\_FULLSIZE\_ GLYPHCACHE\_TEXTURES QSG\_RENDERER\_BATCH\_NODE\_THRESHOLD QSG\_RENDERER\_BATCH\_VERTEX\_THRESHOLD QSG\_RENDERER\_BUFFER\_STRATEGY QSG\_RENDERER\_DEBUG QSG\_RENDER\_LOOP QSG\_RENDER\_TIMING QSG\_TRANSIENT\_IMAGES QSG\_VISUALIZE QT\_HIGHDPI\_DISABLE\_2X\_IMAGE\_LOADING QT\_QUICK\_CORE\_PROFILE QV4\_FORCE\_INTERPRETER QV4\_MM\_AGGRESSIVE\_GC QV4\_MM\_MAXBLOCK\_SHIFT QV4\_MM\_MAX\_CHUNK\_SIZE QV4\_MM\_STATS QV4\_NO\_INTERPRETER\_STACK\_ SLOT\_ALLOCATION QV4\_NO\_OPT QV4\_NO\_REGALLOC QV4\_NO\_SSA QV4\_PROFILE\_WRITE\_PERF\_MAP QV4\_SHOW\_ASM QV4\_SHOW\_IR STATECHANGE\_DEBUG

Run application with option -qmljsdebugger=port: *port from*[,port to] [,host: ip *address*][,block]